## **L'avancement**

*L'essentiel de notre progression salariale est lié à l'avancement. Le SE-Unsa vous donne quelques clés pour comprendre ses mécanismes.*

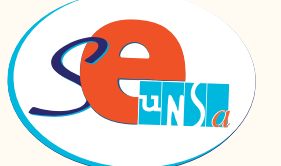

## L'AVANCEMENT, COMMENT ÇA FONCTIONNE ?

## **L'ESSENTIEL**

**L'avancement c'est la progression dans la carrière des fonctionnaires.** Il peut être d'échelon ou de grade (classe normale, hors-classe, classe exceptionnelle). Dans tous les cas, il permet une évolution positive de la rémunération. Chaque année, un tableau d'avancement d'échelon classe les personnels selon un barème.

Les agents non titulaires en CDI ont droit à un avancement d'échelon.

## **L'AVANCEMENT DE GRADE**

Un nombre limité de personnels accède chaque année à un grade supérieur.

• **1er degré :** le barème est national, l'examen des promotions a lieu en CAPD.

• **2nd degré et CPE :** le barème est académique, l'examen des promotions se déroule en CAPA.

• **agrégés :** le barème est national et examiné en CAPN.

*Le SE-Unsa a obtenu en 2012 que le pourcentage de CPE accédant à la hors-classe soit le même que celui des autres corps du 2nd degré (7%) et que celui des P<sup>E</sup> augmente pour s'en approcher (de 2% en 2012 à 4,5% en 2015). Le SE-Unsa revendique le même taux pour tous.*

**L'AVANCEMENT D'ÉCHELON**

• **Dans la classe normale,** l'avancement est à trois vitesses : grand-choix, choix et ancienneté, suivant le barème( \*) .

• **Dans la hors-classe et la classe exceptionnelle**, l'avancement se fait à la même vitesse pour tous. ( \*) Étudié en CAPD ou CAPA

**Le SE-Unsa siège en CAPD** et CAPA et suit les dossiers confiés par les personnels. **Vos représentants SE-Unsa vous renseignent** sur les dates et votre barème. Ainsi, ils vous permettent d'estimer vos «chances» d'avancement. Ils vérifient que votre dossier est complet. Votre classement dans le tableau d'avancement vous est LE communiqué à l'issue de la CAP. SYNDICAT

Pour vous renseigner, pour vous aider dans vos calculs, contactez l'équipe du SE-Unsa départemental ou académique.

**Contactez la section locale du SE-Unsa si vous souhaitez des informations complémentaires et être accompagné dans vos démarches.**

UTILE!

**L'adresse mél xx@se-unsa.org s'obtient en remplaçant le XX par le n° du département.**

**Retrouvez cette fiche et toutes les autres sur notre site, sur goo.gl/o5WyE3**

**<sup>w</sup>ww.se-unsa.or<sup>g</sup>**